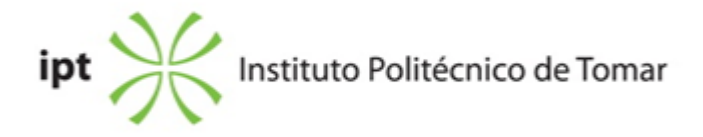

## *Escola Superior de Gestão de Tomar* **Ano letivo:** 2019/2020

**Mestrado em Gestão** Mestrado, 2º Ciclo Plano: Despacho n.º 4406/2017 - 22/05/2017

**Ficha da Unidade Curricular: Análise de Dados em Ciências Empresariais** ECTS: 5; Horas - Totais: 135.0, Contacto e Tipologia, TP:30.0; Ano | Semestre: 1 | S1 Tipo: Obrigatória; Interação: Presencial; Código: 92951 Área Científica: Matemática

**Docente Responsável** Ricardo Jorge Viegas Covas Professor Adjunto

## **Docente(s)**

Ricardo Jorge Viegas Covas Professor Adjunto

## **Objetivos de Aprendizagem**

Dotar os alunos de ferramentas básicas na análise de dados para que, autonomamente, consigam analisar um conjunto de dados, assim como discutir metodologias e resultados obtidos.

## **Objetivos de Aprendizagem (detalhado)**

Perante uma situação concreta os alunos deverão ser capazes de:

• identificar corretamente a metodologia estatística mais adequada para atingir os objetivos traçados,

• aplicá-la corretamente utilizando o software estatístico SPSS, não esquecendo a validação de pressupostos, caso estes existem

• retirar conclusões da análise efetuada.

#### **Conteúdos Programáticos**

I - Introdução; II - Inferência Estatística; III - Regressão e Correlação; IV - Regressão Linear

# **Conteúdos Programáticos (detalhado)**

I. Introdução

- 1.1. Alguns conceitos básicos.
- 1.2. Estatística Descritiva versus Inferência Estatística.
- 1.3. Tipos de variáveis/dados. Classificação quanto à natureza e escala.
- 1.4. Introdução ao Software Estatístico SPSS.
- 1.5. Estatística Descritiva no SPSS.
- II. Inferência Estatística
- 2.1. Estimação.
- 2.1.1. Estimadores e estimativas.
- 2.1.2. Estimação pontual e estimação intervalar.
- 2.2. Testes de Hipóteses.
- 2.2.1. Hipótese nula e hipótese alternativa. Erros de 1ª e 2ª espécie.
- 2.2.2. Estatística de teste e região de rejeição. O valor-p de um teste.
- 2.2.3. Testes de hipóteses paramétricos: testes para a proporção, média, diferença de médias e igualdade de mais do que duas médias.
- 2.2.4. Testes de hipóteses paramétricos versus testes de hipóteses não paramétricos.
- 2.2.5. Testes de hipóteses não paramétricos: testes de ajustamento, teste de independência do
- Qui-quadrado, teste de Wilcoxon-Mann-Whitney, teste de Wilcoxon e teste de Kruskal-Wallis. III. Regressão e Correlação
- 3.1. Diagrama de dispersão. O coeficiente de correlação de Pearson.
- 3.2. Regressão linear simples. O modelo de regressão.
- 3.3. O método dos mínimos quadrados. Estimação da recta de regressão.
- 3.4. Interpretação dos coeficientes de regressão.
- 3.5. O coeficiente de determinação. Qualidade do modelo.
- IV. Regressão Linear Múltipla
- 4.1. O Modelo de Regressão Linear. Pressupostos do modelo.
- 4.2. Estimação dos parâmetros do modelo.
- 4.3. A análise de variância e teste aos coeficientes do modelo.
- 4.4. Métodos de selecção das variáveis independentes.
- 4.5. Introdução de variáveis qualitativas no modelo de regressão linear.
- 4.6. Interpretação dos coeficientes de regressão.
- 4.7. Estimação e previsão de novas observações.
- 4.8. Validação dos pressupostos do modelo.
- 4.9. Diagnóstico de outliers e observações influentes.
- V. Análise Factorial em Componentes Principais
- 5.1. Objectivos da Análise Factorial. O modelo.
- 5.2. Análise factorial em componentes principais.
- 5.3. Medidas de adequabilidade.
- 5.4. Determinação dos factores.
- 5.5. Interpretação dos factores.
- VI. Análise de Clusters
- 6.1. Introdução.
- 6.2. A proximidade entre objectos. Distâncias.
- 6.3. Análise de Cluster hierárquica e não hierárquica.
- 6.4. Processo de clustering e o dendograma.
- 6.5. Interpretação.

## **Metodologias de avaliação**

Aval. Contínua: O aluno escolhe uma das seguintes metodologias: Met. A: 2 provas escritas. A nota final é igual à média aritmética das 2 provas. Met. B: 1 prova escrita. Os alunos dispensam de exame, caso a nota seja maior ou igual a 10

### **Software utilizado em aula**

IBM-SPSS

## **Estágio**

Não aplicável

### **Bibliografia recomendada**

- Maroco, J. (2011). Análise Estatística com o SPSS Statistics Lisboa: Report Number

- Guimarães, R. e Sarsfields, J. (2005). Estatística : McGraw Hill

- Hair, J. e Black, W. e Anderson, R. (2006). Multivariate Data Analysis : Prentice Hall

- Maroco, J. e Bispo, R. (2005). Estatística Aplicada às Ciências Sociais e Humanas : McGraw Hill

## **Coerência dos conteúdos programáticos com os objetivos**

Os temas desenvolvidos abrangem um largo espectro de tópicos de análise que permitem que o aluno obtenha um conjunto de competências de análise de dados.

## **Metodologias de ensino**

Aulas teórico-práticas. A componente teórica é predominantemente expositiva, prevalecendo uma forte interação entre a teoria e a aplicação prática. A componente prática é realizada em ambiente informático, utilizando o software estatístico SPSS.

## **Coerência das metodologias de ensino com os objetivos**

A componente teórica permite alicerçar os conceitos teóricos base para uma boa compreensão e correta utilização dos métodos estudados. A componente prática, em ambiente informático, permite o desenvolvimento de formas de análise de dados num grande volume de dados assim como de um grande número de variáveis. Além disso, a análise de casos práticos permite a

discussão dos resultados obtidos, promovendo o sentido crítico dos alunos.

**Língua de ensino**

Português

**Pré-requisitos**

Não aplicável

**Programas Opcionais recomendados**

**Observações**

**Docente responsável**

Ricardo Jorge Viegas Covas Digitally signed by Ricardo Jorge Viegas Covas Date: 2019.11.26 21:19:13 Z